## **Photoshop 2022 (Version 23.0.1) Crack Hack For Windows 2022**

Installing and cracking Adobe Photoshop is relatively easy. First, you need to download and install the software. After that, locate the installation.exe file and run it. Once the installation is complete, you need to download a crack and apply it to the software. To do this, you need to download a crack for the version of Photoshop you want to use. Once you have the crack, open the file and follow the instructions to apply the crack. Once the crack is applied, you can start using Adobe Photoshop. Be sure to back up your files since cracking software can be risky. With these simple steps, you can install and crack Adobe Photoshop.

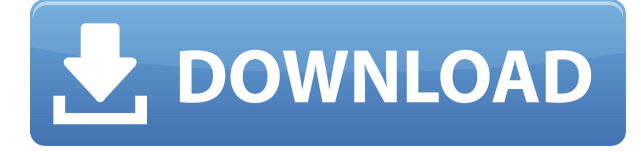

With Photoshop Sketch you can simply edit on the go using the tools built right into the app, rather than open up Photoshop and work in the viewfinder. Picking up a pencil touch allows you to toggle quickly through the brushes palette. A screen with layers has two brushes, one a solid color, the other a texture brush, and you can adjust the size of both brushes when dragging. There aren't many good, free design tools available for the iPhone or iPad, so I was pleased to see that Photoshop Express now supports editing of PSD files. It never felt natural, though, and it's a bit misleading to think you can zoom the app's virtual canvas to full screen. I still like the iOS version, but I hope it eventually makes the connection to Photoshop full time. Getting ready for a new product launch? We've got a new release of the **Photoshop App Store** that gives you access to over 1,000 applications available for your iOS or Android devices. **LEFT:** A series of screen captures made with the Dynamic Screen Capture feature from Photoshop CC. **MIDDLE:** Screen captures made from a single image using the current image setting, exported into a TIFF file. Let's say you need to edit a 3D element. Okay, it's not a Photoshop feature, but a feature that 3D software offers – you can use it in Photoshop, so why not? Also, let's say that opening this 3D file is like entering a dark labyrinth. You get lost, but despite your struggles, you eventually find your way. Okay, that kind of journey is what I'll remember from the now decade-old Photoshop CS2. In the CS2 "3D Crop" tool, a gray bar appears to indicate the bounds of the three primary image planes along with your selected smart object. For example, you can create a 3D crop in 4 different ways: you can start with the top plane, planes which all have the same X-axis extent, planes which do not have the same X-axis extent or you can start with the bottom plane. Once …

## **Photoshop 2022 (Version 23.0.1) Torrent (Activation Code) Activation Code With Keygen 2022**

Adobe Photoshop is available to all desktop, mobile, and web users worldwide and is available for free for all users. It is very likely that you use Photoshop on a regular basis which is why it is so popular both in the design industry and for photographers who simply enjoy using it.

Adobe Photoshop enables you to quickly and easily transform your photographs into something beautiful. With Photoshop, you can create and configure your own web template. It also enables you to add text, add photo, apply effects, give your photographs artistic properties such as text, and more.

You can even now produce soft-focus images and turn them into professional looking photographs. Photoshop plugins are like add-ons that add Photoshop features to a photo editor, such as Photoshop Elements and Photoshop for iOS.

## **What software is best for photo editing in 2019?**

Spotology is an easily accessible program that is ideal for professional and amateurs alike, allowing them to edit and create amazing photos and animations with ease. Spotology is a free web application and desktop software that lets you instantly search, organize, manage, and print your digital photos as well as analyze them and instantly access your smart gallery. It allows you to edit, enhance, background, organize and select objects from your digital photos while being able to expose subtle details in a photo, Spotology | CNET **What is deep learning for designers?**

Deep learning is a type of machine learning method that can be used to automatically train computers to learn how to recognize and analyze images, logos, and art objects, and convert photos and other images into specialized designs. Deep learning can be used to create incredibly realistic, realistic artificial images—including one that recreates the Mona Lisa smile or a Deep learning for Photomaking | CNET e3d0a04c9c

## **Photoshop 2022 (Version 23.0.1) With Keygen WIN + MAC 2023**

The blend modes tools allow you to enjoy a change in the way you add colors. You can easily set the color of the original image. You can change the color with a range of colors and gradients. You can create new colors and gradients in the same process. The best part is that you can also paint with any color or gradient you want. Additionally, Photoshop's general workflow is more flexible and intuitive that most other graphics apps out there. This is often a plus for beginners and experienced users alike who want a bit of flexibility and interested in a deeper, more seamless toolset. However, it also makes it more complex and can be difficult to truly master. None of these traits make or break an app; they are merely a matter of personal preference. What's important is that you find the combo that works for you and talk to Adobe about Photoshop's decision to hide, rather than show, the capabilities that aren't working for you. When developing the new features for Adobe Photoshop, Adobe took inspiration from its redesigned Adobe Sensei. Adobe Sensei is a next-generation intelligent assistant powered by Adobe's vision computer hardware and artificial intelligence platform. Having the ability to drastically change the direction of the gaze in seconds, it's a pretty trippy experience when you first see it, but those who use it often find it to be extremely useful. The ability for artists to perform realistic retouching might seem clinical to some, but for creative professionals, it can be invaluable. Adobe Sensei is essentially a new generation filter that can capture the ability to change the direction of a person's gaze by simply looking at the camera. If you are interested, you can see an example of this in the video below.

how to download photoshop for free on laptop how to download photoshop for free on mac how to download photoshop for free on windows 7 how to download photoshop 2020 for free how to download photoshop 2021 for free how to download photoshop for windows 10 for free how to download photoshop full version for free how to download photoshop for windows 7 for free how to download photoshop fonts for free how to download adobe photoshop for free youtube

This Photoshopism guide isn't just a wind-down of all the awesomeness from the Adobe Photoshop article. Learn why the right choice of Photoshop action is an important part of Photoshop workflow. Admittedly, a Photoshop action is not immediately obvious. Here are some tips on how to get the most out of your Photoshop actions – and how to create them: View the sum total of this Photoshop Techniques article to unearth a horde of tips and secrets on how to create pro-quality graphics. From updating your plugins to processing lens flares, you'll save valuable time, create more bells and whistles, and make your workflow more efficient. Learn why some techniques you might think work in Photoshop don't work, and why you shouldn't try to make a pixel perfect copy of a digital painting. You'll learn how to retouch and retool using Photoshop layers and how to draw with both brush tools and the Pen tool. If you need to create style guides, business cards, or any other printed marketing material, the free Photoshop design templates on Envato Market are a good place to start. On this page, you'll find a whole lot of predesigned templates that you can use in your own projects, along with some examples of other Adobe Creative Cloud template packs you can check out. Maya is a powerful and feature-rich 3D modeling tool, but if you want something a little less complex, or if you just don't want to start teaching yourself how to use the plug-in, you can always turn to Adobe Photoshop to create your vector mockups.

Many new features in the newest versions of Photoshop are created with a wide range of use cases in mind. That means you'll see many more features included by default and probably a few you'll have to dig out yourself. Here are a few highlights of Photoshop features you can expect to see rolling out in the next versions of Photoshop: Tools are accessed from a palette window. The selection tool is often in the bottom right of the palette. Right-clicking a tool opens up additional "Styling" options, just like clicking on a layer opens the layer's properties. To close Photoshop's tool palette, click on the "X" in the top-right corner. **Rasterization** – You can now use presets as image editing options. For example, you can now access the Colorize, Black & White, Color Separation, Grain, or Removal Presets from the bottom of the Color panel without having to open any new panels. **Adjustments** – You can easily adjust the brightness, contrast, and black point on an image. This feature uses a realistic rendering of the part of the subject you are changing to show what specifically is being looked at. HSL, Saturation, and Color space adjustments are also included. **Pen tools** – The new pen tools provide a brush-like interface for sketching and drawing lines. Brushes are now positioned on a 2D grid to better define the area you are working in. In addition to being a fully-featured graphic design and photography tool, Photoshop is now a dedicated photo editing tool. You can now edit RAW image files and quickly adjust white balance, a simple click of the Adjustment panel will open a series of options on how to adjust the image.

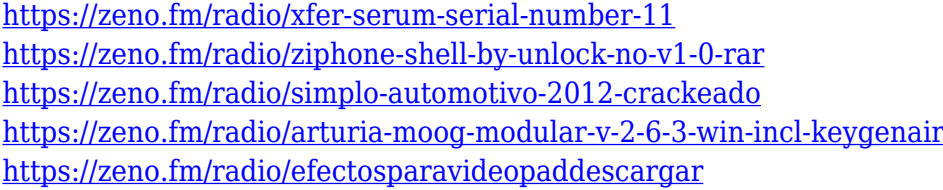

It's a leading software for thousands of photographers, graphic designers, and illustrators, and has been considered as number one when it comes to innovation. Despite its advanced features, Photoshop has become the market leader for a long time, waiting to grasp the limelight in the coming years. You need to know about the various tools, functions, and uses of Photoshop for your creative projects. If you are a pro creator or a beginner, Photoshop is your standard tool. With over 40 Million downloads, this tool proved quite confused in a span of time. Once at the start of the Photoshop, you need to make sure that you know the Photoshop CS6, right from its most important features. With a sharp camera and the best camera glasses, you can easily create any kind of image and present it for public. So, when you need to make and present an image for others, Photoshop is the tool which you deserve to use. When it comes to Photoshop, you will feel that Photoshop is quite reliable but it has many limitations as well. Therefore, it is important for you to know all the features of the best tutorial. The next explaination helps you to create something different from ordinary pieces. It is quite difficult to learn how to use Photoshop but, more than that it is difficult to learn how to make Photoshop great things. Photoshop cs6 is your guide to the latest tips, tricks and techniques of making images look amazing. No matter how many versions and whatever new feature Adobe may introduce with Photoshop, there were few tools that were tested with time and remained sturdy and highly important in the chronicles of development. They define the importance of Photoshop and cope up with changes in the technological world. Designers love to work on these tools, regardless of the way they put them to use in correcting images or designing a brochure, website or even a mobile application. The list of top ten tools and features are proved as the best of Photoshop.

[http://hudginsenterprises.com/download-free-adobe-photoshop-cc-2015-activation-mac-win-update-2](http://hudginsenterprises.com/download-free-adobe-photoshop-cc-2015-activation-mac-win-update-2022/) [022/](http://hudginsenterprises.com/download-free-adobe-photoshop-cc-2015-activation-mac-win-update-2022/)

<https://gastro-professional.rs/?p=35573>

<http://modiransanjesh.ir/online-photoshop-apk-download-work/>

[https://dottoriitaliani.it/ultime-notizie/alimentazione/download-3d-logo-mockups-for-photoshop-\\_\\_link](https://dottoriitaliani.it/ultime-notizie/alimentazione/download-3d-logo-mockups-for-photoshop-__link__/)  $\bot$ 

[http://newfashionbags.com/download-photoshop-2022-version-23-0-product-key-crack-win-mac-x32-6](http://newfashionbags.com/download-photoshop-2022-version-23-0-product-key-crack-win-mac-x32-64-2022/) [4-2022/](http://newfashionbags.com/download-photoshop-2022-version-23-0-product-key-crack-win-mac-x32-64-2022/)

[https://www.hhlacademy.com/advert/photoshop-2021-version-22-0-1-activation-pc-windows-64-bits-u](https://www.hhlacademy.com/advert/photoshop-2021-version-22-0-1-activation-pc-windows-64-bits-updated-2022/) [pdated-2022/](https://www.hhlacademy.com/advert/photoshop-2021-version-22-0-1-activation-pc-windows-64-bits-updated-2022/)

<https://mentorus.pl/wp-content/uploads/2023/01/wellreih.pdf>

<https://www.webcard.irish/adobe-photoshop-camera-apk-download-verified/>

<https://bfamm.org/2023/01/01/adobe-photoshop-for-mac-catalina-free-download-verified/>

<https://susanpalmerwood.com/wp-content/uploads/2023/01/ezabemi.pdf>

[https://lavendor.ir/wp-content/uploads/2023/01/Photoshop-Free-Download-For-Windows-81-32-Bit-Fu](https://lavendor.ir/wp-content/uploads/2023/01/Photoshop-Free-Download-For-Windows-81-32-Bit-Full-Version-INSTALL.pdf) [ll-Version-INSTALL.pdf](https://lavendor.ir/wp-content/uploads/2023/01/Photoshop-Free-Download-For-Windows-81-32-Bit-Full-Version-INSTALL.pdf)

[https://www.aspalumni.com/adobe-photoshop-cc-2018-version-19-download-license-keygen-with-lice](https://www.aspalumni.com/adobe-photoshop-cc-2018-version-19-download-license-keygen-with-license-code-for-windows-2023/) [nse-code-for-windows-2023/](https://www.aspalumni.com/adobe-photoshop-cc-2018-version-19-download-license-keygen-with-license-code-for-windows-2023/)

<http://observatoriochihuahua.org/wp-content/uploads/2023/01/sammark.pdf>

<https://profoundnews.com/imacon-3f-plug-in-for-photoshop-download-exclusive/>

<https://susanpalmerwood.com/wp-content/uploads/2023/01/marsnik.pdf>

[https://marido-caffe.ro/2023/01/01/download-adobe-photoshop-2021-version-22-1-0-serial-number-ful](https://marido-caffe.ro/2023/01/01/download-adobe-photoshop-2021-version-22-1-0-serial-number-full-torrent-latest-2023/) [l-torrent-latest-2023/](https://marido-caffe.ro/2023/01/01/download-adobe-photoshop-2021-version-22-1-0-serial-number-full-torrent-latest-2023/)

<https://remcdbcrb.org/wp-content/uploads/2023/01/Photoshop-Cs-9-Download-Crackeado-NEW.pdf> <https://vape.tv/wp-content/uploads/2023/01/How-To-Download-Photoshop-From-Google-FULL.pdf>

[https://gulfscout.com/wp-content/uploads/2023/01/Adobe-Photoshop-2022-version-23-Keygen-Full-Ve](https://gulfscout.com/wp-content/uploads/2023/01/Adobe-Photoshop-2022-version-23-Keygen-Full-Version-2023.pdf) [rsion-2023.pdf](https://gulfscout.com/wp-content/uploads/2023/01/Adobe-Photoshop-2022-version-23-Keygen-Full-Version-2023.pdf)

<https://parupadi.com/wp-content/uploads/2023/01/xellamad.pdf>

[https://j-core.club/2023/01/01/download-photoshop-cc-2015-version-18-keygen-for-lifetime-activator-](https://j-core.club/2023/01/01/download-photoshop-cc-2015-version-18-keygen-for-lifetime-activator-3264bit-updated-2023/)[3264bit-updated-2023/](https://j-core.club/2023/01/01/download-photoshop-cc-2015-version-18-keygen-for-lifetime-activator-3264bit-updated-2023/)

[https://purosautosdetroit.com/wp-content/uploads/2023/01/Photoshop-Cs5-Free-Download-For-Wind](https://purosautosdetroit.com/wp-content/uploads/2023/01/Photoshop-Cs5-Free-Download-For-Windows-8-32-Bit-REPACK.pdf) [ows-8-32-Bit-REPACK.pdf](https://purosautosdetroit.com/wp-content/uploads/2023/01/Photoshop-Cs5-Free-Download-For-Windows-8-32-Bit-REPACK.pdf)

[https://www.articlemarketingitaliano.it/wp-content/uploads/2023/01/Adobe-Photoshop-CC-2015-Crac](https://www.articlemarketingitaliano.it/wp-content/uploads/2023/01/Adobe-Photoshop-CC-2015-Crack-2022.pdf) [k-2022.pdf](https://www.articlemarketingitaliano.it/wp-content/uploads/2023/01/Adobe-Photoshop-CC-2015-Crack-2022.pdf)

<https://mattphones.com/wp-content/uploads/2023/01/yudlat.pdf>

<http://surfingcollege.net/?p=6635>

<https://www.oligoflowersbeauty.it/99-schlaue-photoshop-tricks-download-exclusive/>

[https://www.siriusarchitects.com/advert/photoshop-text-effects-tutorials-pdf-free-download-extra-qua](https://www.siriusarchitects.com/advert/photoshop-text-effects-tutorials-pdf-free-download-extra-quality/) [lity/](https://www.siriusarchitects.com/advert/photoshop-text-effects-tutorials-pdf-free-download-extra-quality/)

[https://knoxvilledirtdigest.com/wp-content/uploads/2023/01/Download-Adobe-Photoshop-2021-Versio](https://knoxvilledirtdigest.com/wp-content/uploads/2023/01/Download-Adobe-Photoshop-2021-Version-225-Torrent-Activation-Code-X64-2022.pdf) [n-225-Torrent-Activation-Code-X64-2022.pdf](https://knoxvilledirtdigest.com/wp-content/uploads/2023/01/Download-Adobe-Photoshop-2021-Version-225-Torrent-Activation-Code-X64-2022.pdf)

<https://funddirectadvisors.com/photoshop-mod-apk-download-link/>

[https://instafede.com/wp-content/uploads/2023/01/Blow\\_Up\\_3\\_Plugin\\_For\\_Photoshop\\_Free\\_Downloa](https://instafede.com/wp-content/uploads/2023/01/Blow_Up_3_Plugin_For_Photoshop_Free_Download_WORK.pdf) [d\\_WORK.pdf](https://instafede.com/wp-content/uploads/2023/01/Blow_Up_3_Plugin_For_Photoshop_Free_Download_WORK.pdf)

[https://glass710.cl/wp-content/uploads/2023/01/Photoshop-2021-Version-2210-Product-Key-Torrent-](https://glass710.cl/wp-content/uploads/2023/01/Photoshop-2021-Version-2210-Product-Key-Torrent-Activation-Code-Windows-X64-2022.pdf)[Activation-Code-Windows-X64-2022.pdf](https://glass710.cl/wp-content/uploads/2023/01/Photoshop-2021-Version-2210-Product-Key-Torrent-Activation-Code-Windows-X64-2022.pdf)

<http://rayca-app.ir/wp-content/uploads/2023/01/glogale.pdf>

[https://mybusinessplaces.com/wp-content/uploads/2023/01/Download-Aplikasi-Adobe-Photoshop-Grat](https://mybusinessplaces.com/wp-content/uploads/2023/01/Download-Aplikasi-Adobe-Photoshop-Gratis-FREE.pdf) [is-FREE.pdf](https://mybusinessplaces.com/wp-content/uploads/2023/01/Download-Aplikasi-Adobe-Photoshop-Gratis-FREE.pdf)

[https://thenlpc.site/wp-content/uploads/2023/01/Adobe-Photoshop-Graphic-Design-Free-Download-T](https://thenlpc.site/wp-content/uploads/2023/01/Adobe-Photoshop-Graphic-Design-Free-Download-TOP.pdf) [OP.pdf](https://thenlpc.site/wp-content/uploads/2023/01/Adobe-Photoshop-Graphic-Design-Free-Download-TOP.pdf)

[https://orbizconsultores.com/digital/adobe-photoshop-7-free-download-for-windows-10-full-version-wi](https://orbizconsultores.com/digital/adobe-photoshop-7-free-download-for-windows-10-full-version-with-key-patched/) [th-key-patched/](https://orbizconsultores.com/digital/adobe-photoshop-7-free-download-for-windows-10-full-version-with-key-patched/) [https://projfutr.org/wp-content/uploads/2023/01/Adobe-Photoshop-2022-Version-2301-Hacked-With-P](https://projfutr.org/wp-content/uploads/2023/01/Adobe-Photoshop-2022-Version-2301-Hacked-With-Product-Key-WIN-MAC-X64-2022.pdf) [roduct-Key-WIN-MAC-X64-2022.pdf](https://projfutr.org/wp-content/uploads/2023/01/Adobe-Photoshop-2022-Version-2301-Hacked-With-Product-Key-WIN-MAC-X64-2022.pdf) <https://teenmemorywall.com/wp-content/uploads/2023/01/valbnil.pdf> <https://www.anunciandoinmuebles.com/wp-content/uploads/2023/01/raeesme.pdf> <http://www.jniusgroup.com/?p=6773> <https://www.be-art.pl/wp-content/uploads/2023/01/gregbent.pdf>

Whether you're a Photoshop beginner or a professional, the Elements of Adobe Photoshop Pro 10 will give you the training and industry insight you need to work with the best image editing program in the world. Adobe's greatest Photoshop features are used around the world by professionals creating everything from corporate logos and websites to fine arts, television commercials, and movie stills. Learn what you need to know to use and master Photoshop to make the artwork that captures your customer's attention every time. Everything you need to know about the new features of the award-winning Photoshop is on 15 chapters in this book will guide you through the entire Photoshop workflow. With plenty of self-contained lessons, this book will acquaint you with all topics including user interface, global features and tools, JavaScript programming language, print production tips and a list of Photoshop plugins. The updated field tips, exclusive tips and a step-by-step instruction come to you as well. Master the advanced features of Adobe Photoshop to produce your best images to this day. With 14 chapters and over 100 pages of step-by-step lessons and sample files, the 15-hour Adobe Photoshop 1: Fundamentals plus more. With the power of more than 13 individual tools, you'll learn how to break out, enhance, shape, retouch, develop, and share your designs. Even with the new features, the famous, indispensable tools in Photoshop still remain crucial to a professional designer and just about every other user as well. Let's check out some of the best and most useful tools and features in Photoshop up to the current version. The features in Photoshop will definitely help you when you work with the tools and functions. In this article, we are going to talk about the best and useful tools and features: